# **f12 bet grupo telegram - Plataforma de Apostas Esportivas:h2bet bônus \$25 reais**

**Autor: symphonyinn.com Palavras-chave: f12 bet grupo telegram**

#### **Resumo:**

**f12 bet grupo telegram : Descubra o potencial de vitória em symphonyinn.com! Registre-se hoje e reivindique um bônus especial para acelerar sua sorte!** 

### **f12 bet grupo telegram**

A tecla F12 pode ser útil em **f12 bet grupo telegram** diversas situações, especialmente ao se trabalhar com sites da web e softwares específicos. No entanto, por razões de segurança ou simplesmente porque deseja desativá-la, este artigo mostrará como desabilitar a tecla F 12 em **f12 bet grupo telegram** seu computador.

#### **f12 bet grupo telegram**

A tecla F12 geralmente é usada para abrir as ferramentas de desenvolvedor em **f12 bet grupo telegram** navegadores da web mais comuns, como Google Chrome, Mozilla Firefox e Microsoft Edge. Além disso, a tecla F 12 pode ser usada em **f12 bet grupo telegram** outros aplicativos e programas para realizar diferentes tarefas, como abrir a caixa de diálogo "Salvar como" no Microsoft Office.

#### **Por que desabilitar a tecla F12?**

Existem algumas razões pelas quais alguém poderia desejar desabilitar a tecla F12. Uma delas é por motivos de segurança: Desativar essa tecla pode ajudar a proteger seu computador contra softwares mal-intencionados que tentam invadir ou prejudicar seu sistema operacional. Além disso, desabilitar a tecla F12 pode ser útil em **f12 bet grupo telegram** ambientes de trabalho compartilhados, onde vários usuários têm acesso a um único computador. Isso impede que outros usuários acidental ou propositalmente alterem as configurações, arquivos ou outros dados do sistema.

#### **Como desabilitar a tecla F12 no seu computador**

Existem duas maneiras de desabilitar a tecla F12 em **f12 bet grupo telegram** seu computador: usando o teclado ou modificando as configurações do computador.

#### **Método 1: Usando o teclado**

Para desabilitar a tecla F12 usando o teclado, pressione e mantenha pressionada a tecla "Fn" (função) e, em **f12 bet grupo telegram** seguida, pere a tecla Para12. Isso deve desabiltar temporariamente a teclaF12, impedindo assim que ela funcione como um atalho de teclado. Observe que essa alteração é temporária e será redefinida sempre que reiniciar o computador. Portanto, se desejar manter a tecla F12 desabilitada permanentemente, siga as instruções do Método 2.

#### **Método 2: Modificando as configurações do computador**

Se desejar desabilitar permanentemente a tecla F12, você poderá alterar as configurações do seu computador. Os passos para fazer isso diferem conforme o sistema operacional.

- **Windows:** Abra o menu "Iniciar" e clique em **f12 bet grupo telegram** "Configurações".Clique em **f12 bet grupo telegram** "Facilidade de Acesso".Desative a opção "Torne as teclas de função obedecerem às funções principais ao pressioná-las juntamente com a chave F-Lock" na seção "Teclado".
- **MacOS:** Abra o menu "Preferências do Sistema" e clique em **f12 bet grupo telegram** "Teclado".Clique na guia "Teclas de atalho do sistema".Desmarque a caixa de seleção ao lado da opção "Mostrar as ferramentas de desenvolvedor da web" (ou uma opção similar) para desabilitar a tecla F12.

#### **Índice:**

- 1. f12 bet grupo telegram Plataforma de Apostas Esportivas:h2bet bônus \$25 reais
- 2. f12 bet grupo telegram :f12 bet grupo telegram mines
- 3. f12 bet grupo telegram :f12 bet grupo whatsapp

#### **conteúdo:**

# **1. f12 bet grupo telegram - Plataforma de Apostas Esportivas:h2bet bônus \$25 reais**

"A Europa está completa **f12 bet grupo telegram** atingir uma meta de transição energética, e as empresas chinesas relacionadas com o seu desenvolvimento da energia renovável", como também pode ser utilizado para melhorar qualidade do trabalho na área das relações entre homens.".

por Che Yunlong e Huang Yan

Munique, Alemanha (Xinhua) -- A cooperativa entre os setores solares chinês e Europa na situação é uma "ganhá", disseram especialistas do setor privado no sector público internacional.

# **Contate-nos: Informações de contato para dúvidas, críticas e sugestões**

#### **Fale conosco**

Envie suas dúvidas, críticas ou sugestões para a nossa equipe através dos contatos abaixo:

#### **Informações de contato**

#### **Método de contato: Informações:**

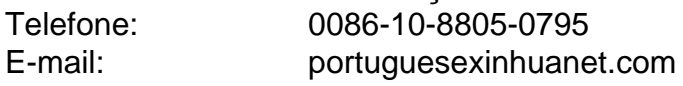

### **2. f12 bet grupo telegram : f12 bet grupo telegram mines**